Cours M2 ISTR & RODECO - Commande linéaire avancée - Commande Robuste Cours 3 - Stabilité robuste et théorème du petit-gain

## Stabilité robuste et théorème du petit-gain

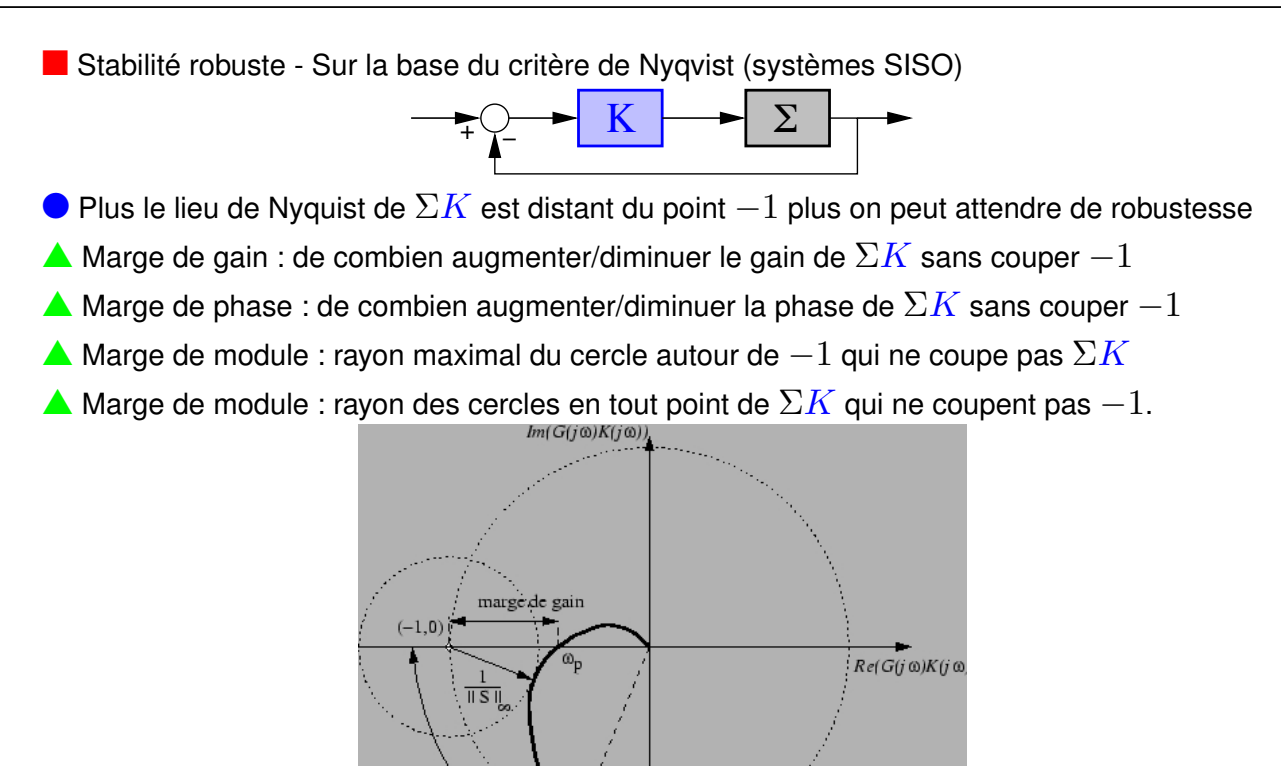

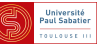

 $G(j \mathbin{\omega})K(j \mathbin{\omega})$ 

marge de .<br>pha se

- **n Stabilité robuste Marge de module SISO**
- $\blacktriangle$  Marge de module : rayon maximal du cercle autour de  $-1$  qui ne coupe pas  $\Sigma K$

$$
r = \min_{\omega} |1 + \Sigma(j\omega)K(j\omega)| = \frac{1}{\max_{\omega} |1 + \Sigma(j\omega)K(j\omega)|^{-1}}
$$

- A Marge de module : rayon des cercles en tout point de  $\Sigma K$  qui ne coupent pas  $-1$ .
- Stabilité robuste Marge de module MIMO
- $\blacktriangle$  Marge de module : inverse de la norme  $H_\infty$  de la fonction de sensibilité  $S = (1 + \Sigma K)^{-1}$

$$
r = \min_{\omega} \underline{\sigma} (1 + \Sigma(j\omega)K(j\omega)) = \frac{1}{\max_{\omega} \overline{\sigma}(S(j\omega))} = ||S||_{\infty}^{-1}
$$

 $\blacktriangle$  Marge de module : norme maximale des incertitudes additives sur  $\Sigma K$  :  $||\Delta||_{\infty} \leq r$ 

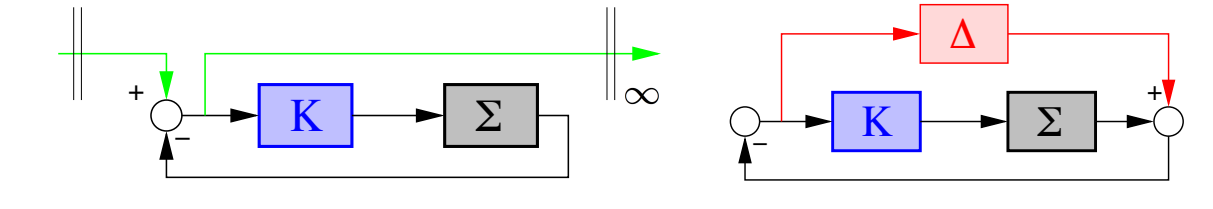

Cours M2 UPS - Commande robuste 3 Sept.-Oct. 2019, Toulouse **Université**<br>Paul Sabatier

# Stabilité robuste et théorème du petit-gain

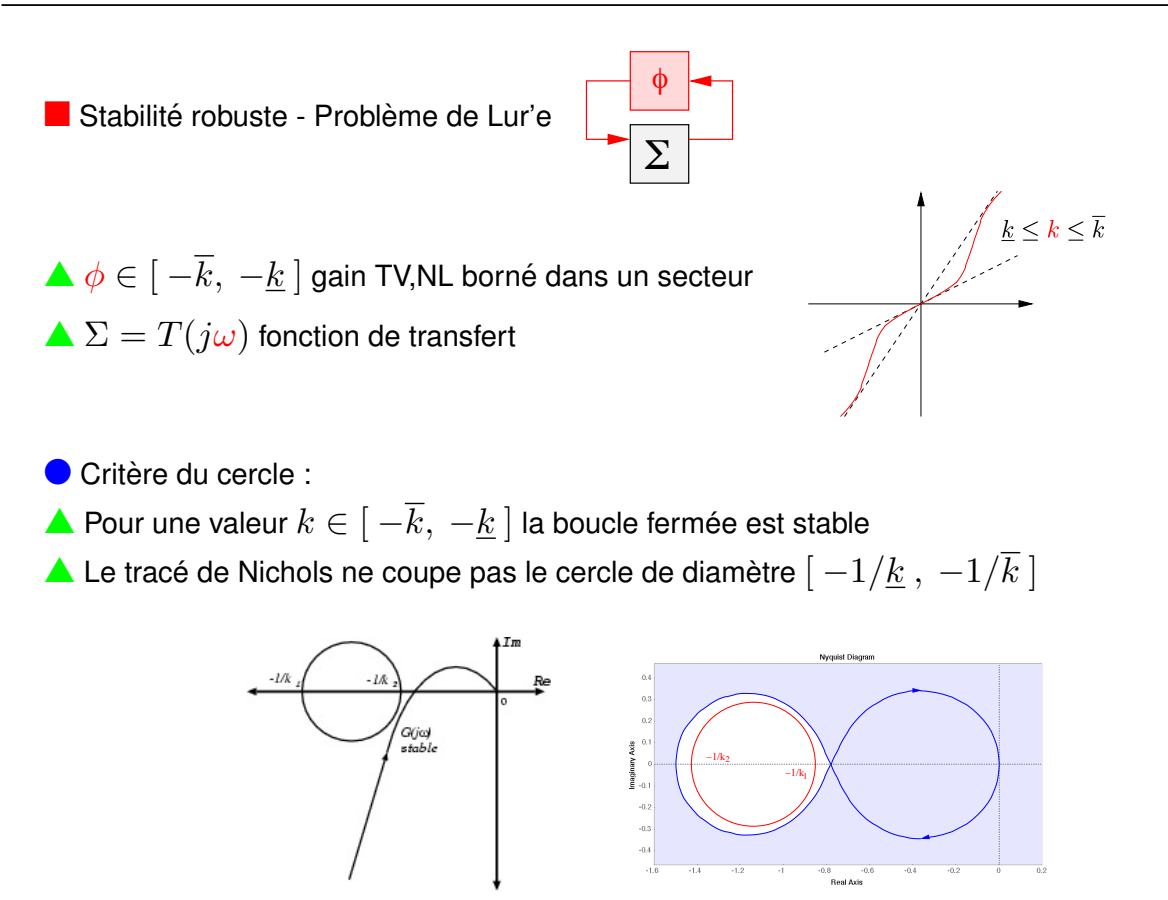

**n Stabilité robuste - Théorème du petit gain - [Zhou et al.(1996)Zhou, Doyle, and Glover**]

 $\sum$  *est stable et*  $||\sum||_{\infty} < \mu$ 

#### **si et seulement si**

*la boucle fermée*  $\Delta\star\Sigma$  *est stable pour toute incertitude causale stable telle que*  $||\Delta||_{\infty}\leq\frac{1}{\mu}$ 

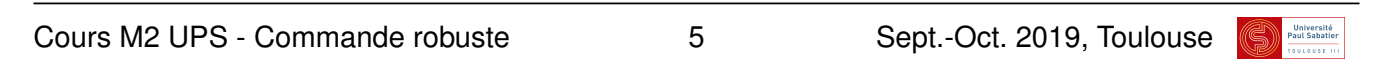

## Stabilité robuste et théorème du petit-gain

**O** Preuve suffisance :  $\blacktriangle$  Pour tout  $\tau \in [0 \ 1]$  on a  $\tau \|\Delta\|_{\infty} \|\Sigma\|_{\infty} < 1$ On en déduit  $\| \Sigma[\tau\Delta] \|_\infty < 1 \ \ \forall \tau \in [0 \ \ 1] \ \ \forall ||\Delta||_\infty \leq \frac{1}{\mu}$  $C$ 'est à dire  $\bar{\sigma}(\Sigma(j\omega)[\tau\Delta(j\omega)]) < 1 \ \ \forall \tau \in [0 \ \ 1] \ \ \forall ||\Delta||_\infty \le \frac{1}{\mu} \ \ \forall \omega$  $[1 - \Sigma(j\omega)[\tau\Delta(j\omega)]]$  est inversible  $\forall \tau \in [0 \;\; 1] \;\; \forall ||\Delta||_{\infty} \leq \frac{1}{\mu} \;\; \forall \omega$  $\sqrt{2}$ 4  $1 \qquad -\Sigma(j\omega)$  $-\tau \Delta (j\omega)$  1 3 est inversible  $\forall \tau \in [0 \; 1] \; \forall ||\Delta||_{\infty} \leq \frac{1}{\mu} \; \forall \omega$ (A) La propriété est vraie  $\forall \tau \in [0, 1]$  et  $s = j\omega$  sur l'axe imaginaire = frontière de  $\mathbb{C}^+$  $\blacktriangle$   $\Sigma$  est stable donc  $\sqrt{2}$ 4  $1 \qquad -\Sigma(s)$  $-0\Delta(s)$  1 3 propre et inversible  $\forall ||\Delta||_{\infty} \leq \frac{1}{\mu} \ \forall s \in \mathbb{C}^+$ (B) La propriété est vraie pour  $\tau = 0$  et  $s \in \mathbb{C}^+$ 

A Argument de continuité : Pour que la propriété soit fausse pour  $\tau = 1$  et un  $s \in \mathbb{C}^+$  il faut qu'elle soit à la limite entre validité et non-validité pour un certain  $\tau \in ]0, 1[$ . C'est à dire qu'il existe  $\tau \in ]0, 1[$  et  $s = j\omega$  qui contredise (A).

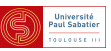

l Preuve de la necessit ´ e - Supposons ´ k⌃k<sup>1</sup> = *µ* + ✏ ) 9!0*,* <sup>9</sup>*<sup>y</sup>* (*y*⇤*<sup>y</sup>* = (*<sup>µ</sup>* <sup>+</sup> ✏)<sup>2</sup>)*,* <sup>9</sup>*<sup>u</sup>* (*u*⇤*<sup>u</sup>* = 1) : *<sup>y</sup>* <sup>=</sup> ⌃(*j*!0)*<sup>u</sup>* En prenant = <sup>1</sup> (*µ*+✏)<sup>2</sup> *uy*⇤ on a (1 ⌃(*j*!0))*u* = 0 *i.e.* rend la boucle mal posee, donc instable, et on a ´ <sup>k</sup>k<sup>2</sup> <sup>1</sup> <sup>=</sup> <sup>1</sup> (*<sup>µ</sup>* <sup>+</sup> ✏)<sup>4</sup> max(*yu*⇤*uy*⇤) = <sup>1</sup> (*<sup>µ</sup>* <sup>+</sup> ✏)<sup>4</sup> max(*yy*⇤) = <sup>1</sup> (*<sup>µ</sup>* <sup>+</sup> ✏)<sup>2</sup> *<sup>&</sup>lt;* 1 *µ*2 s Ici est une matrice a valeurs complexes On peut aussi construire (*s*) modele LTI ` a coefficient r ` eels qui co ´ ¨ıncide pour *s* = *j*!<sup>0</sup> [Scherer()]

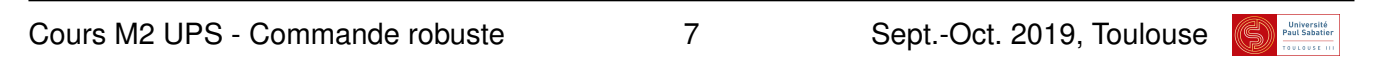

# Stabilité robuste et théorème du petit-gain

```
>> H=tf([1 2 3],[3 5 2 3])
>> pole(H)
>> bode(H)
>> norm(H,inf)
\gg wcg = wcgain(H)
>> dwc = 1/evalfr(H,j*wcg.CriticalFrequency)
>> abs(dwc)
\Rightarrow Hwc = feedback ( H, -dwc )
>> pole( Hwc )
```
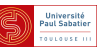

```
>> s=ss;
>> s.a=[-1 \ 1 \ 0 \ 0; -1.5 \ -1 \ 0 \ 0; 0 \ 0 \ -2 \ 2; 0 \ 0 \ -20 \ -2];>> s.b = eye(4); s.c = eye(4);>> norm(s,Inf)
>> sigma(s)
\gg wcg = wcgain(s)
>> km=1/wcg.UpperBound;
>> pole( lft( s, km*eye(4) ) )
>> D = \text{unb}(4, 4, km)>> pole( lft( s, usample(D) ) )
>> Dtest=usample(D); Dtest=km/norm(Dtest) *Dtest
>> pole( lft( s, Dtest ) )
>> swc = evalfr(s, j*wcg.CriticalFrequency)
>> [U, S, V] = svd(swc)>> deltawc = 1/S(1) *V(:,1) *U(:,1)'>> norm (deltawc)
>> pole( lft ( s, Deltawc ) )
```
Cours M2 UPS - Commande robuste 9 9 Sept.-Oct. 2019, Toulouse

Stabilité robuste et théorème du petit-gain

 $\blacksquare$  Exemple : système à retard

$$
\dot{x}(t) = Ax(t) + A_d x(t - \tau)
$$

 $\bullet$  Factorisation de  $A_d = B_d C_d$ 

$$
\begin{cases}\n\dot{x}(t) = Ax(t) + B_d w_d(t) \\
z(t) = C_d x(t)\n\end{cases}, \quad w(t) = z(t - \tau)
$$

 $\bullet$  Opérateur retard  $e^{-s\tau}$  = opérateur borné dans disque unité quand  $s \in \mathbb{C}^+$ 

$$
\|e^{-j\omega\tau}\|_\infty=1
$$

 $\bullet$  Condition suffisante de stabilité indépendante du retard :

$$
||C_d(s1 - A)^{-1}B_d||_{\infty} < 1
$$

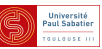

- $\blacksquare$  Exemple d'emploi du théorème du petit gain
- Capteurs : dispositifs conçus pour mesurer des grandeurs physiques ils sont imparfaits
- $\blacktriangle$  erreur de mesure et bruits en haute fréquence :  $y_m = (1 + \Delta_m W_m(s))y$ 
	- $W_m$  : gabarit fréquentiel (passe haut) ,  $\|\Delta_m\|_\infty \leq \frac{1}{\gamma_m}$

 $\blacktriangle$  Système  $\Sigma$  en boucle fermée avec un correcteur  $K$ , tenant compte de capteurs incertains :

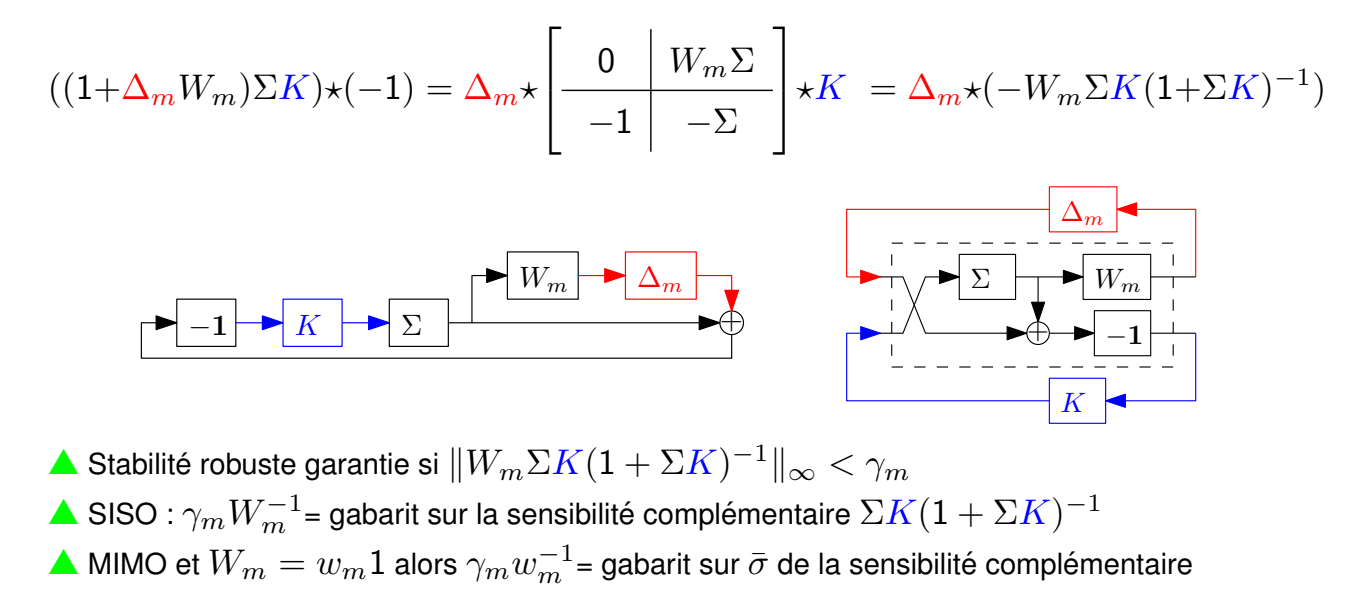

Cours M2 UPS - Commande robuste 11 Sept.-Oct. 2019, Toulouse

## Stabilité robuste et théorème du petit-gain

 $\blacksquare$  Exemple d'emploi du théorème du petit gain

**P** Précision de la boucle fermée à des perturbations basse fréquence sur l'entrée du système

▲ Peut être évaluée par

$$
\left\| \left( \left[ \frac{\Sigma & -\Sigma}{\Sigma & -\Sigma} \right] \star K \right) W_p \right\|_{\infty} = \|(1 + \Sigma K)^{-1} \Sigma W_p\|_{\infty} \le \gamma_p
$$

 $W_p$  : gabarit fréquentiel (passe bas)

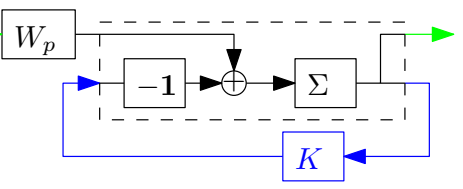

 $\blacktriangle$  Equivalent à la stabilité robuste vis-à-vis d'incertitudes  $\|\Delta_p\|_\infty \leq \frac{1}{\gamma_p}$  de

$$
\Delta_p \star \left( \left[ \frac{\Sigma W_p \mid -\Sigma}{\Sigma W_p \mid -\Sigma} \right] \star K \right) = (-\Sigma) \star (K - W_p \Delta_p) \quad \downarrow \qquad \qquad \downarrow \qquad \downarrow \qquad \
$$

 $\blacktriangle$  Le rejet de perturbation  $\Leftrightarrow$  robustesse vis-à-vis d'incertitudes additives BF sur le contrôleur

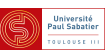

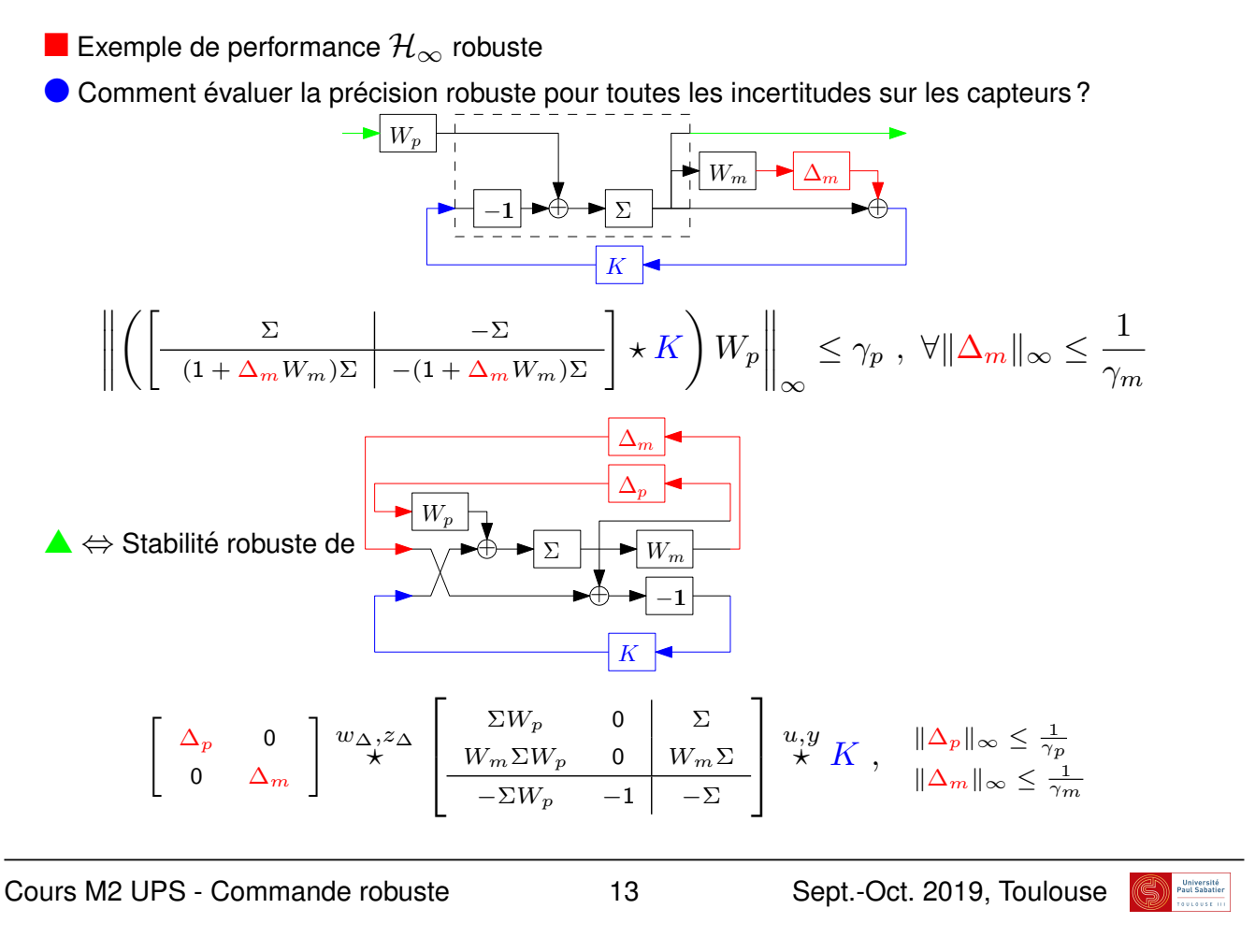

Stabilité robuste et théorème du petit-gain

 $\triangle$  Stabilité robuste de

$$
\begin{bmatrix}\n\Delta_p & 0 \\
0 & \Delta_m\n\end{bmatrix} \stackrel{w_{\Delta}, z_{\Delta}}{\star} \begin{bmatrix}\n\Sigma W_p & 0 & \Sigma \\
W_m \Sigma W_p & 0 & W_m \Sigma \\
-\Sigma W_p & -1 & -\Sigma\n\end{bmatrix} \stackrel{u, y}{\star} K , \quad \|\Delta_p\|_{\infty} \leq \frac{1}{\gamma_p} \\
\|\Delta_m\|_{\infty} \leq \frac{1}{\gamma_m}
$$

 $\blacktriangle \Leftrightarrow$  Stabilité robuste de la LFT suivante (en posant  $\hat{\Delta}_p=\gamma_p\Delta_p$  et  $\hat{\Delta}_m=\gamma_m\Delta_m$ )

$$
\underbrace{\left[\begin{array}{c}\hat{\Delta}_p & 0\\ 0 & \hat{\Delta}_m\end{array}\right]}_{\hat{\Delta}} \stackrel{w_{\Delta, z_{\Delta}}}{\star} \underbrace{\left[\begin{array}{cc|c}\frac{1}{\gamma_p} \Sigma W_p & 0 & \Sigma\\ \frac{1}{\gamma_m \gamma_p} W_m \Sigma W_p & 0 & \frac{1}{\gamma_m} W_m \Sigma\\ -\frac{1}{\gamma_p} \Sigma W_p & -1 & -\Sigma\end{array}\right]}_{\hat{\Sigma}} \stackrel{u, y}{\star} K , \quad \|\hat{\Delta}_p\|_{\infty} \leq 1
$$

 $\blacktriangle$  Condition <u>suffisante</u> : stabilité robuste de  $\hat{\Delta} \star \hat{\Sigma} \star K$  ,  $\|\hat{\Delta}\|_{\infty} \leq 1$ 

 $\blacktriangle$  Garanti (Thm du petit gain ) si  $\|\hat{\Sigma} \star K\|_{\infty} < 1$ 

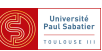

Exemple de robustesse paramétrique  $\sqrt{2}$ 3  $\sqrt{2}$ 3  $\alpha_1 1_2$  $\Sigma_{\Delta\Delta} \mid \Sigma_{\Delta u}$  $u, y \n\atop \star \n\begin{bmatrix} \n\alpha_1 \end{bmatrix} \in [\underline{\alpha}_1, \overline{\alpha}_1]$  $\left| \begin{array}{c} w_{\Delta}, z_{\Delta} \\ \star \end{array} \right|$ 4 4  $\perp$  $\alpha_2$  $\Sigma_{y\Delta}$   $\sum_{yu}$  $\alpha_2^* + \alpha_2 \geq 0$ **Incertitudes normalisées :** *c*1 *r*1  $\sqrt{2}$ 3  $0 \mid 1$  $\frac{1}{\alpha}$   $\frac{1}{\alpha}$   $\frac{1}{\alpha}$  $\overline{1/\overline{\alpha}_1-\alpha}$  $\alpha_1 =$  $\frac{1}{2}(\underline{\alpha}_1 + \overline{\alpha}_1) +$  $\frac{1}{2}(\overline{\alpha}_1 - \underline{\alpha}_1)\,\delta_1 = \delta_1 \star$  $\delta_1 \in [-1, 1]$ 4  $r_1 \mid c_1$  $\sqrt{2}$ 3  $\begin{array}{|c|c|c|}\n\hline\n-1 & -2 \\
\hline\n1 & 1\n\end{array}$  $\alpha_2 = \frac{1-\delta_2}{1+\delta_2} = \delta_2 \star$  $|\cdot| \delta_2| \leq 1$  $1 \mid 1$  $\bullet$  En utilisant les propriétés des LFT on se ramène à stabilité robuste de  $\sqrt{2}$ 3  $\sqrt{2}$ 3  $\hat{\Sigma}_{\Delta \Delta} \bigm| \hat{\Sigma}_{\Delta u}$  $\delta_1 1_2$  $\begin{array}{|c} \hat{w}_{\Delta},\hat{z}_{\Delta} \ \star \end{array}$  $\overset{u,y}{\star}$  *K* 4 4  $\perp$  $\hat{\Sigma}_{y\Delta} \bigm| \hat{\Sigma}_{yu}$  $\delta_2$  $\blacktriangle$  Condition suffisante :  $\|\hat{\Sigma} \star K\|_{\infty} < 1$ . Cours M2 UPS - Commande robuste 15 Sept.-Oct. 2019, Toulouse **Université**<br>Paul Sabatier

## Stabilité robuste et théorème du petit-gain

- $\blacktriangle$  Condition suffisante :  $\|\hat{\Sigma} \star K\|_{\infty} < 1$ .
- $\triangle$  Illustration du pessimisme

Zones bleues = possibles valeurs de  $\hat{\Sigma} \star K$  pour une fréquence donnée Cercles = incertitudes non structurées incluant le cas strcturé

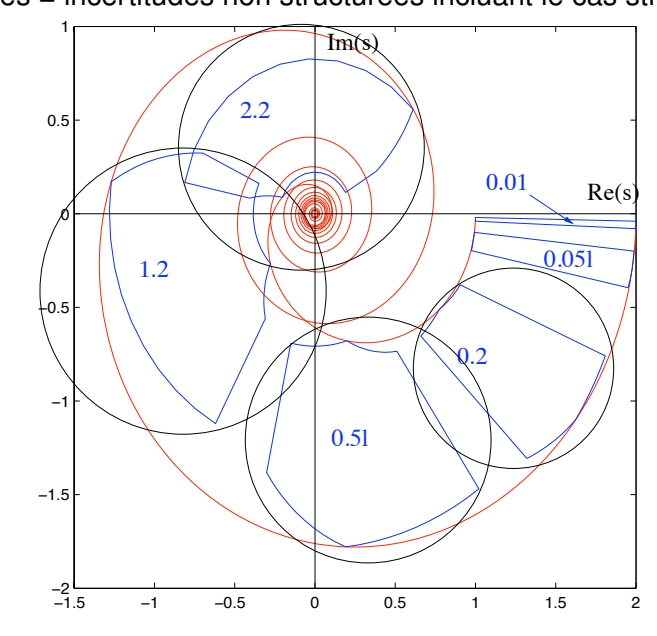

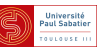

 $\blacksquare$  Exemple de multi-performance  $\mathcal{H}_{\infty}$ 

**P** Précision de la boucle fermée à des perturbations basse fréquence sur l'entrée du système

$$
\left\| \left[ \left. \frac{-\Sigma W_p}{-\Sigma W_p} \right| - \Sigma \right] \star K \right\|_{\infty} = \left\| (1 + \Sigma K)^{-1} \Sigma W_p \right\|_{\infty} \le \gamma_p
$$

**In Minimisation de l'effort des actionneurs en réponse à des bruits de mesure** 

$$
\left\| \begin{bmatrix} 0 & 1 \\ -W_b & -\Sigma \end{bmatrix} \star K \right\|_{\infty} = \| K (1 + \Sigma K)^{-1} W_b \|_{\infty} \le \gamma_b
$$

 $\triangle$  Condition suffisante : stabilité robuste vis à vis de 2 incertitudes

$$
\left[\begin{array}{cc} \hat{\Delta}_p & 0 \\ 0 & \hat{\Delta}_b \end{array}\right] \star \left(\begin{array}{ccc} \frac{\hat{\Sigma}}{2} & & \\ \frac{1}{\gamma_p} W_p & 0 & 1 \\ \frac{1}{\gamma_p} W_p & 0 & 1 \\ -\frac{1}{\gamma_p} \Sigma W_p & -\frac{1}{\gamma_b} W_b & -\Sigma \end{array}\right] \star K \right) \ , \quad \|\hat{\Delta}_p\|_{\infty} \leq 1
$$

 $\blacktriangle$  Condition suffisante de la condition suffisante :  $\|\hat{\Sigma} \star K\|_{\infty} \leq 1$ 

Cours M2 UPS - Commande robuste 17 Sept.-Oct. 2019, Toulouse

# Stabilité robuste et théorème du petit-gain

**n** Loop-shaping SISO

— Suivi de référence et réjection de perturbations :

 $\underline{\sigma}(L_y)$  grand  $0 \leq \omega \leq \omega_B$ 

— Réduction d'énergie de commande :

 $\overline{\sigma}(K)$  faible  $0 \leq \omega_B \leq \omega$ 

— Filtrage des bruits de mesure :

$$
\overline{\sigma}(L_y) \text{ faible } 0 \le \omega_B \le \omega
$$

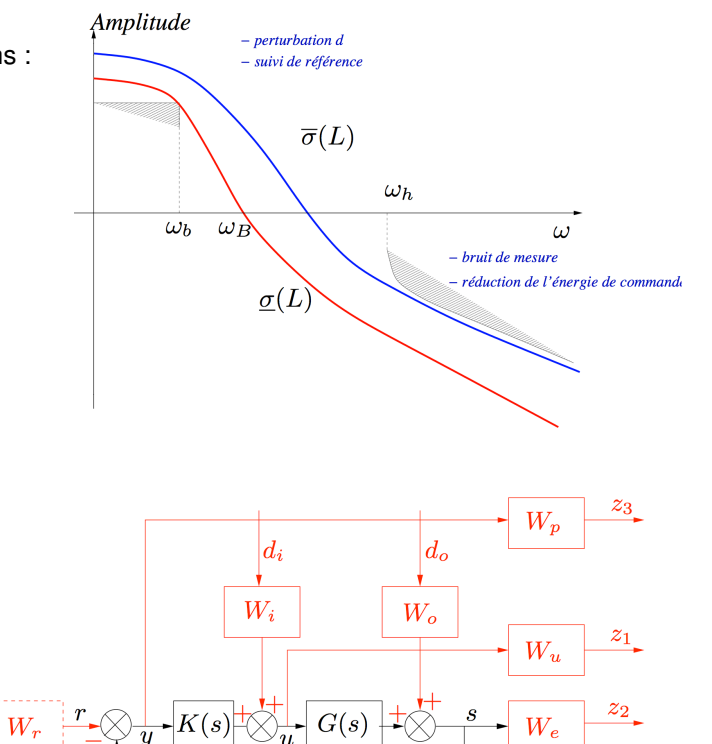

 $\bullet$  Généralisation MIMO grâce aux filtres et  $H_{\infty}$ 

- *W<sup>u</sup>* : restriction sur *u*
- $W_e$ ,  $W_p$  : spécif. sur des transferts en E
- $W_i, W_o, W_n:$  contenu fréq. de  $d$  et de
- *W<sup>r</sup>* : modelage de la consigne

 $\overline{n}$ 

Exemple : stabilité robuste d'un satellite

- Ecriture des équations d'Euler du satellite en spin  $\Omega$  constante autour de l'axe  $z$  et des équations de la cinématique
- Linéarisation des équations d'Euler et de la cinématique
- $I_{xx} = I_{yy} = I_1$  et  $I_{zz} = I_3$
- Découplage du mouvement autour de  $z$  / axes  $x$  et  $y$

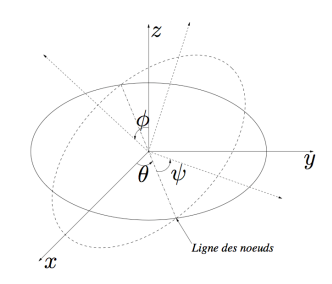

- Equations d'Euler linéarisées et découplées :

$$
I_1\dot{\omega}_1 - \omega_2\Omega(I_1 - I_3) = T_1
$$

$$
I_1\dot{\omega}_2 - \omega_1\Omega(I_3 - I_1) = T_2
$$

$$
\text{- On pose } a = (1 - I_3/I_1)\Omega \text{ et } \begin{bmatrix} u_1 & u_2 \end{bmatrix}' = \begin{bmatrix} T_1/I_1 & T_2/I_1 \end{bmatrix}'
$$

Cours M2 UPS - Commande robuste 19 Sept.-Oct. 2019, Toulouse

**Université**<br>Paul Sabatie

Stabilité robuste et théorème du petit-gain

 $\blacksquare$  Exemple : stabilité robuste d'un satellite (suite)

 $\bullet$  Modèle d'état :

$$
\begin{bmatrix}\n\dot{\omega}_1 \\
\dot{\omega}_2\n\end{bmatrix} = \begin{bmatrix}\n0 & a \\
-a & 0\n\end{bmatrix} \begin{bmatrix}\n\omega_1 \\
\omega_2\n\end{bmatrix} + \begin{bmatrix}\nu_1 \\
u_2\n\end{bmatrix}
$$
\n
$$
\begin{bmatrix}\ny_1 \\
y_2\n\end{bmatrix} = \begin{bmatrix}\n1 & a \\
-a & 1\n\end{bmatrix} \begin{bmatrix}\n\omega_1 \\
\omega_2\n\end{bmatrix}
$$

Matrice de transfert :

$$
\Sigma(s) = C(s1 - A)^{-1}B = \frac{1}{s^2 + a^2} \begin{bmatrix} s - a^2 & a(s+1) \\ -a(s+1) & s - a^2 \end{bmatrix}
$$

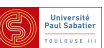

- $\blacksquare$  Exemple : stabilité robuste d'un satellite (suite)
- $\bullet$  Stabilisation interne nominale :  $K = 1<sub>2</sub>$

 $\triangle$  Test entrée - sortie (fonctions de sensibilité et de sensibilité complémentaire)

$$
S_y(s) = S_u(s) = (1 + \Sigma(s)K)^{-1} = \frac{1}{s+1} \begin{bmatrix} s & -a \\ a & s \end{bmatrix}
$$

$$
T_y(s) = T_u(s) = \Sigma(s)K(1 + \Sigma(s)K)^{-1} = \frac{1}{s+1} \begin{bmatrix} 1 & a \\ -a & 1 \end{bmatrix}
$$

▲ Test d'état :

$$
\tilde{A} = A - BKC = \begin{bmatrix} -1 & 0 \\ 0 & -1 \end{bmatrix}
$$

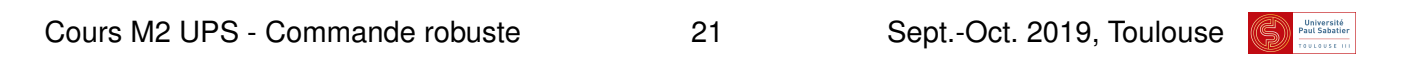

## Stabilité robuste et théorème du petit-gain

**n Exemple : stabilité robuste d'un satellite (suite)** 

On suppose que des dynamiques liées aux modes souples ont été négligées ou non modélisées

 $\triangle$  Modèle incertain multiplicatif :

$$
\Sigma(s,\Delta) = \Sigma(s)(1+\Delta) = \frac{1}{s^2 + a^2} \begin{bmatrix} s - a^2 & a(s+1) \\ -a(s+1) & s - a^2 \end{bmatrix} [1+\Delta]
$$

$$
\begin{array}{c} \overbrace{1 \atop s}^{x} \overbrace{1 \atop s}^{x} \
$$

$$
\begin{aligned}\n\text{Modele } \Delta \star M \text{ pour } K &= 1 \\
M &= \begin{bmatrix} 0 & 1 \\ -\Sigma & -\Sigma \end{bmatrix} \star K = -K(1 + \Sigma K)^{-1} \Sigma = \begin{bmatrix} -\frac{1}{s+1} & -\frac{a}{s+1} \\ \frac{a}{s+1} & -\frac{1}{s+1} \end{bmatrix}\n\end{aligned}
$$

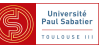

 $\blacksquare$  Exemple : stabilité robuste d'un satellite (suite)

 $\bullet$  Cas où  $\Delta$  est pleine, LTI, bornée en norme (cas des dynamiques couplées négligées)

 $\blacktriangle$  THM du petit gain : le système  $\Delta * M$  pour tout  $\|\Delta\|_\infty \leq \gamma$  est stable <u>ssi</u>  $\|M\|_\infty < \frac{1}{\gamma}$ 

$$
||M||_{\infty} = \max_{\omega \in \mathbb{R}} \bar{\sigma} \begin{bmatrix} -\frac{1}{j\omega + 1} & -\frac{a}{j\omega + 1} \\ \frac{a}{j\omega + 1} & -\frac{1}{j\omega + 1} \\ -\frac{1}{j\omega + 1} & -\frac{1}{j\omega + 1} \end{bmatrix}
$$

$$
= \max_{\omega \in \mathbb{R}} \left| \frac{1}{j\omega + 1} \right| \cdot \bar{\sigma} \begin{bmatrix} -1 & -a \\ a & -1 \end{bmatrix}
$$

$$
= 1 \cdot \sqrt{1 + a^2}
$$

 $\blacktriangle$  Le système  $\Delta \star M$  pour tout  $\|\Delta\|_\infty \leq \frac{1}{\sqrt{1+\epsilon}}$ 1+*a*<sup>2</sup>

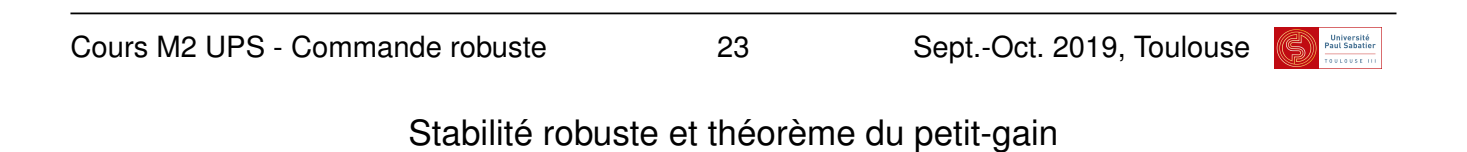

 $\blacksquare$  Exemple : stabilité robuste d'un satellite (suite)

 $\bigcirc$  Cas où  $\Delta = \mathsf{diag}(\delta, \delta) \in \mathbb{R}^{2 \times 2}$ 

 $\blacktriangle$  Calcul à l'aide du critère de Routh-Hurwitz conduit à :  $\Delta \star M$  est stable si

 $2+2\delta > 0$ ,  $1+2\delta + (a^2+1)\delta^2 = a^2\delta^2 + (1+\delta)^2 > 0$ 

 $\Delta \Delta \star M$  stable si  $\delta > -1$ 

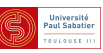

**n** L'exemple illustre le pessimisme du théorème du petit gain quand  $\Delta$  est structurée.

$$
\Delta_1 = \{ ||\Delta||_{\infty} \le \frac{1}{\sqrt{1+a^2}} \}
$$

$$
\Delta_2 = \{ \Delta = \text{diag}(\delta, \delta) \in \mathbb{R}^{2 \times 2} : |\delta| \le \frac{1}{\sqrt{1+a^2}} \}
$$

$$
\Delta_3 = \{ \Delta = \text{diag}(\delta, \delta) \in \mathbb{R}^{2 \times 2} : \delta \ge -1 \}
$$

**O** THM petit gain prouve que  $\Delta \star M$  pour tout  $\Delta \in \Delta_1$ 

 $\blacktriangle$  Comme  $\Delta\!\!\!\!\Delta_2\subset \Delta\!\!\!\!\Delta_1$  on en déduit que  $\Delta\star M$  pour tout  $\Delta\in \Delta\!\!\!\!\Delta_2$ 

 $\triangle$  Ne permet pas de conclure pour  $\triangle$ <sub>3</sub>

**I** THM Routh-Hurwitz prouve que  $\Delta * M$  pour tout  $\Delta \in \mathbb{A}_3$ 

 $\blacktriangle$  Comme  $\Delta\!\!\!\!\Delta_2\subset \Delta\!\!\!\!\Delta_3$  on en déduit que  $\Delta\star M$  pour tout  $\Delta\in \Delta\!\!\!\!\Delta_2$ 

 $\triangle$  Ne permet pas de conclure pour  $\triangle$ <sub>1</sub>

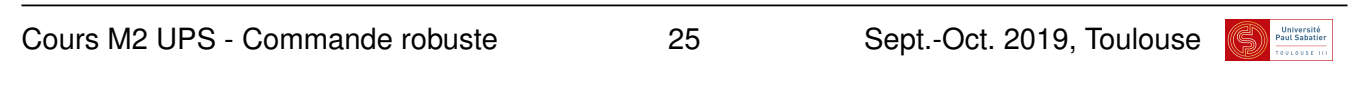

# Stabilité robuste et théorème du petit-gain

**n** L'exemple dans Romuloc

```
\gg a=sqrt(2);
>> s=ssmodel;
>> s.a=[0 a ; -a 0];\gg s.bu=eye(2);
>> s.cy=[1 a;-a 1];>> s.bd=eye(2);
\gg s.ddu=eye(2);
\gg s.bw=eye(2);>> s.dzu=eye(2);
>> sbf=feedback(s,eye(2))
```

```
>> pole(sbf)
```
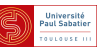

#### $\bullet$  Cas d'une incertitude pleine bornée en norme

```
>> norm(sbf,inf)
>> sqrt(1+a^2)>> d1=unb(2,2,1/sqrt(1+aˆ2)-0.01)
>> sbf1=ussmodel(sbf,d1)
>> quiz=ctrpb('a')+stability(sbf1)
>> solvesdp(quiz)
```
 $\bullet$  Cas d'une incertitude réelle répétée

 $\gg$  d2=unb(1, 1, 1-0.01) >> sbf2=ussmodel(sbf,diag(d2,d2)) >> quiz=ctrpb('a')+stability(sbf2) >> solvesdp(quiz)

 $\bullet$  Dans le premier cas les LMI que l'on résout sont celles du calcul de la norme  $H_{\infty}$ 

l Dans le second cas ce sont d'autres LMI avec plus de variables de decision ´

Cours M2 UPS - Commande robuste 27 Sept.-Oct. 2019, Toulouse